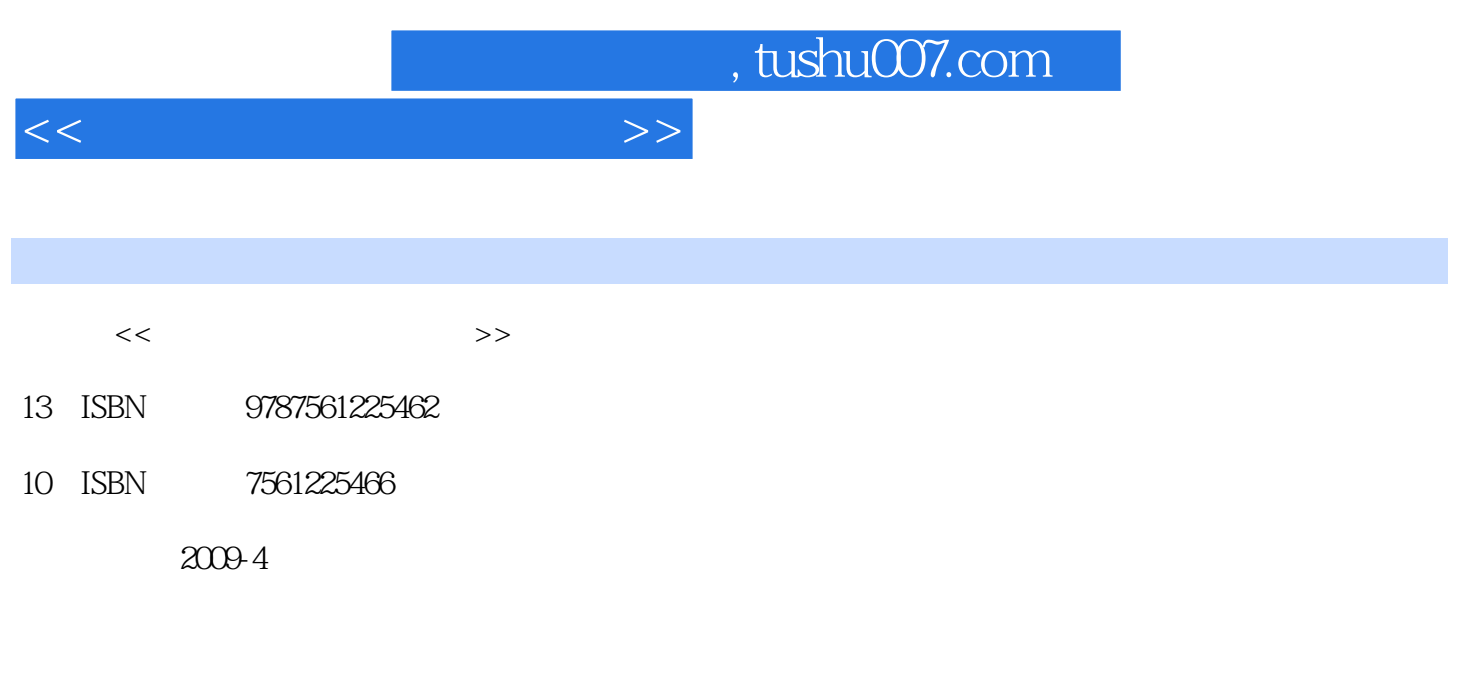

页数:282

PDF

更多资源请访问:http://www.tushu007.com

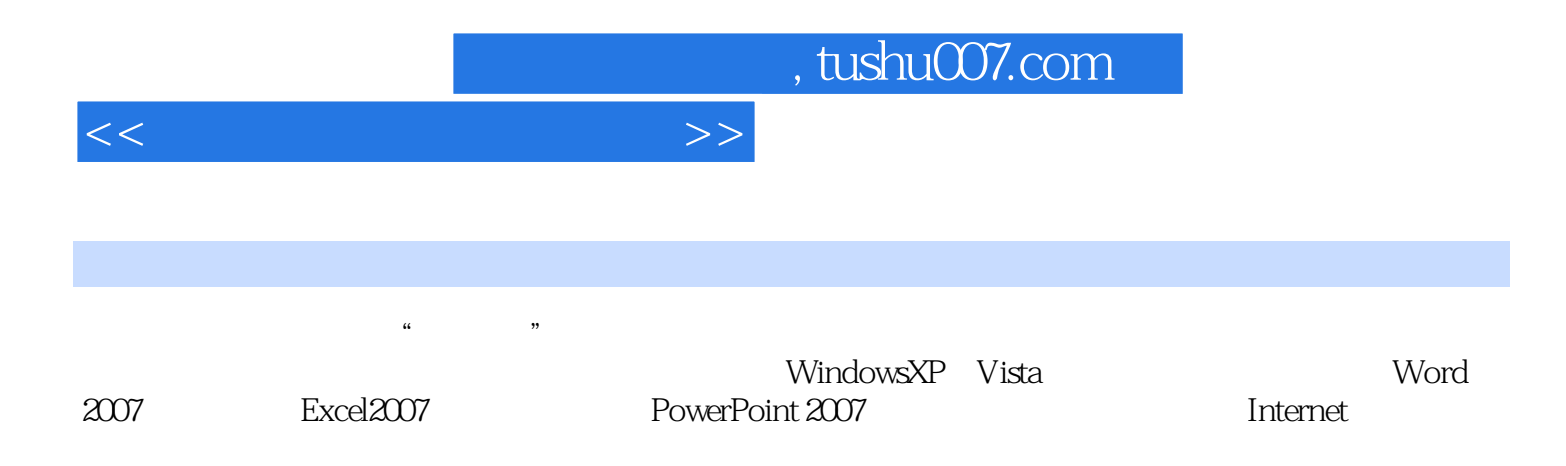

## $1.1$   $1.1.1$   $1.1.2$  $1.1.3$   $1.2$   $1.21$   $1.22$  $1.23$  1.24  $1.3$   $1.31$ 1.1  $1.3$ <br>
1.2.3  $1.3$ <br>
1.3.2  $1.3$ <br>
1.3.2  $1.3$ <br>
1.44  $1.5$ <br>
1.5.3  $1.54$ <br>
1.5.4  $1.6$ <br>
1.6  $1.61$ <br>
1.6  $1.61$ <br>
1.41  $1.42$ <br>
1.52<br>
1.5.2  $1.51$ <br>
1.52<br>
1.41  $1.52$ <br>
1.52<br>
1.41  $1.61$ <br>
1.52  $1.44$ <br>  $1.44$ <br>  $1.53$ <br>  $1.54$ <br>  $1.54$ <br>  $1.6$ <br>  $1.61$ <br>  $1.61$ <br>  $1.61$ <br>  $1.61$ <br>  $1.61$  $1.53$   $1.54$   $1.6$   $1.61$ 1.6.2 Nindows XP/Vista 2 Windows XP/Vista 2 Windows XP/Vista 2.1 Wimdows XP 2.1.1 2.1.2 2.1.3 " 2.1 Wimdows XP 2.1.1 2.1.2 2.1.3<br>
2.1.4 2.2 2.2 2.23 Windows 2.2.4<br>
2.3 Windows 2.2.3<br>
2.34 2.35 2.36 2.36 2.4  $222$  2.2.3 Windows  $224$ 2.3 Windows XP 2.3.1  $\ldots$   $2.32$  2.3.3 2.3.3  $2.34$  2.35  $2.35$   $2.36$   $2.4$   $2.41$  $242$   $243$   $25$  Windows  $251$  启动Wmdows任务管理器 2.5.2 管理应用程序 2.5.3 进程管理 2.6 Windows XP的常用附 2.6.1 2.6.2 2.63 2.64 2.7 Windows XP 2.8 Windows Vista 2.8.1 WmdoWS Vista 2.8.2 Wmdows Vista 2.9 …… 3 4 Word 2007 5 Excel 2007 6 PowerPoint 2007 7 Internet 8 9  $\geq 10$  11  $\geq 12$

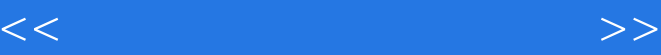

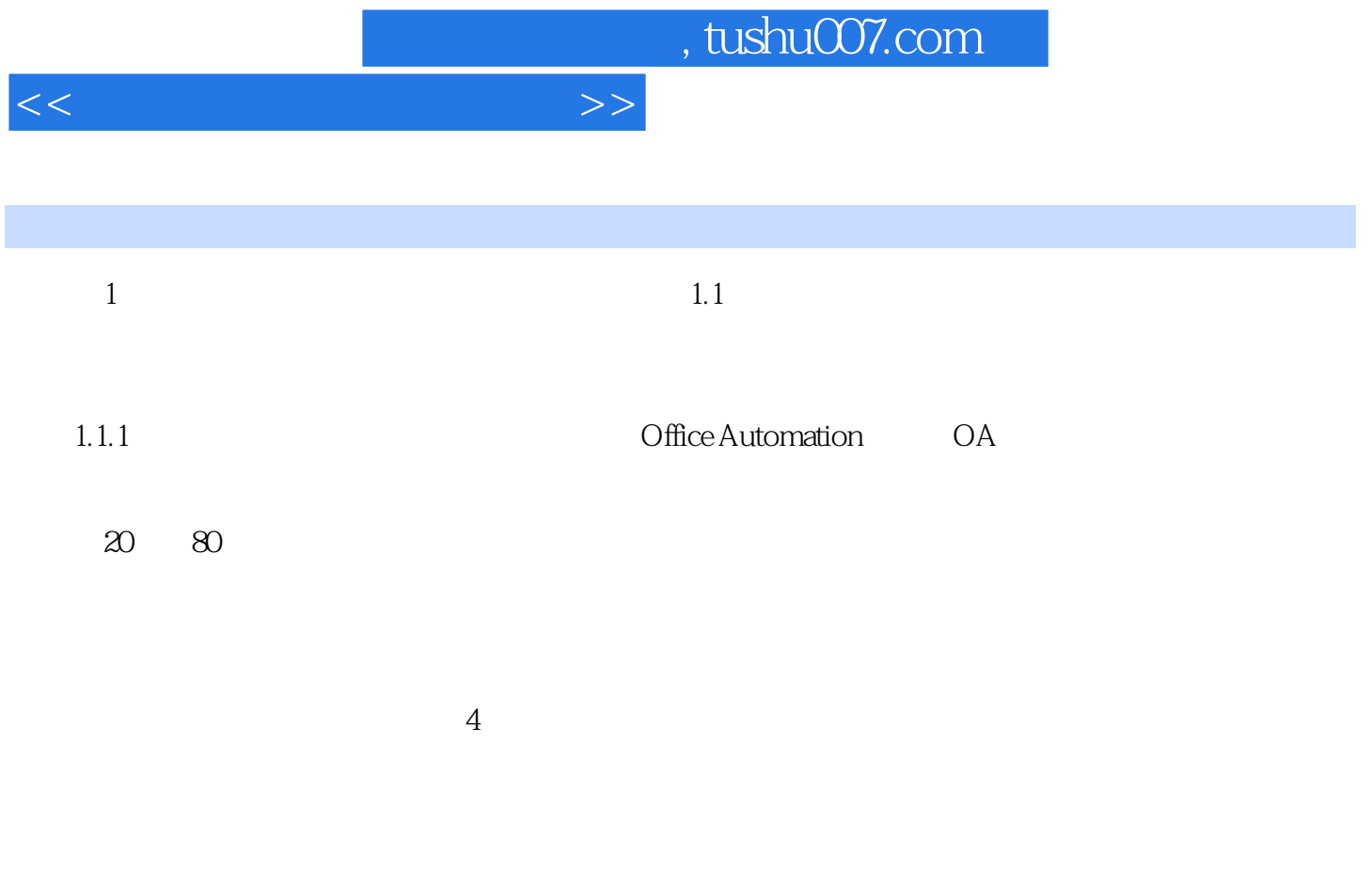

……

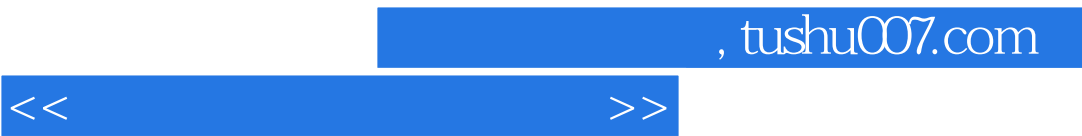

 $\mu$  , and  $\mu$  , and  $\mu$  , and  $\mu$  , and  $\mu$  , and  $\mu$  , and  $\mu$  , and  $\mu$  , and  $\mu$  , and  $\mu$  , and  $\mu$  , and  $\mu$  , and  $\mu$  , and  $\mu$  , and  $\mu$  , and  $\mu$  , and  $\mu$  , and  $\mu$  , and  $\mu$  , and  $\mu$  , and

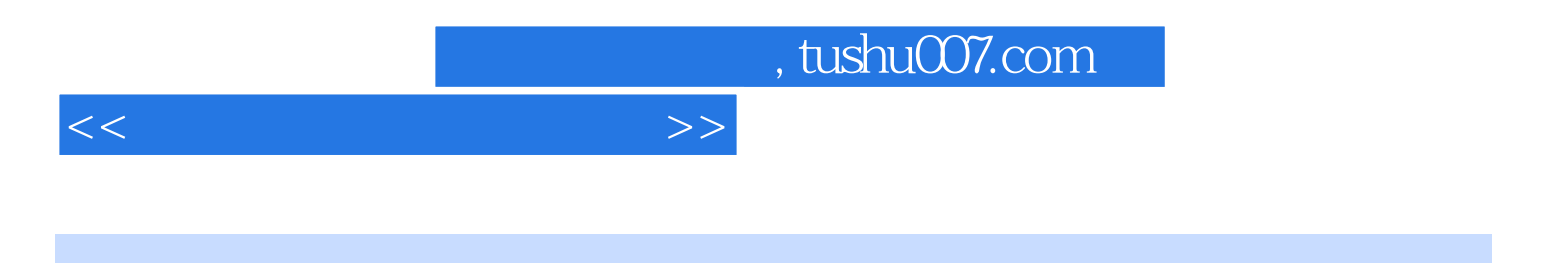

本站所提供下载的PDF图书仅提供预览和简介,请支持正版图书。

更多资源请访问:http://www.tushu007.com